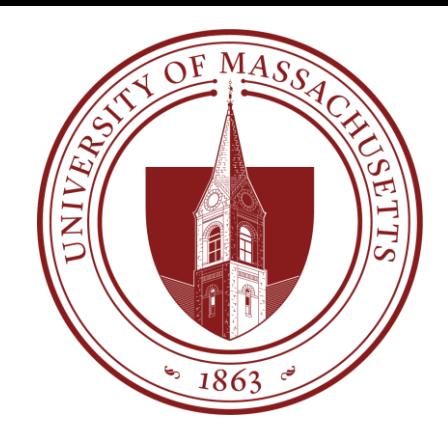

# COMPSCI 389 Introduction to Machine Learning

**Days:** Tu/Th. **Time:** 2:30 – 3:45 **Building:** Morrill 2 **Room:** 222

**Topic 3.0: Models, Algorithm Template, Nearest Neighbor** Prof. Philip S. Thomas (pthomas@cs.umass.edu)

## Review

- Input output pair  $(X, Y)$ 
	- $\bullet$  X: Input, features, attributes, covariates, or predictors
		- Numerical (discrete/continuous), categorical (nominal/ordinal), etc.
	- $Y:$  Output, label, or target
		- Regression:  $Y$  is continuous.
		- $\bullet$  Classification: Y is discrete
- Data set:  $(X_i, Y_i)_{i=1}^n$
- Query: An additional input  $X$
- Goal: Predict the label Y associated with  $X$ .

#### Models (Supervised Learning)

- A **model** is a mechanism that maps input data to predictions.
- (Offline) **ML algorithms** take data sets as input and produce models as output.

**Online** ML algorithms can receive data over time, improving their models as more data becomes available.

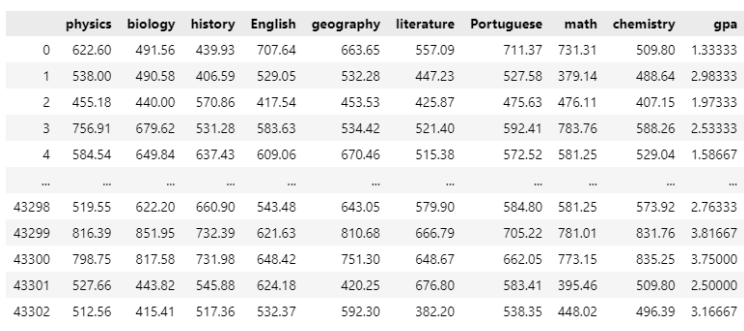

Data Set

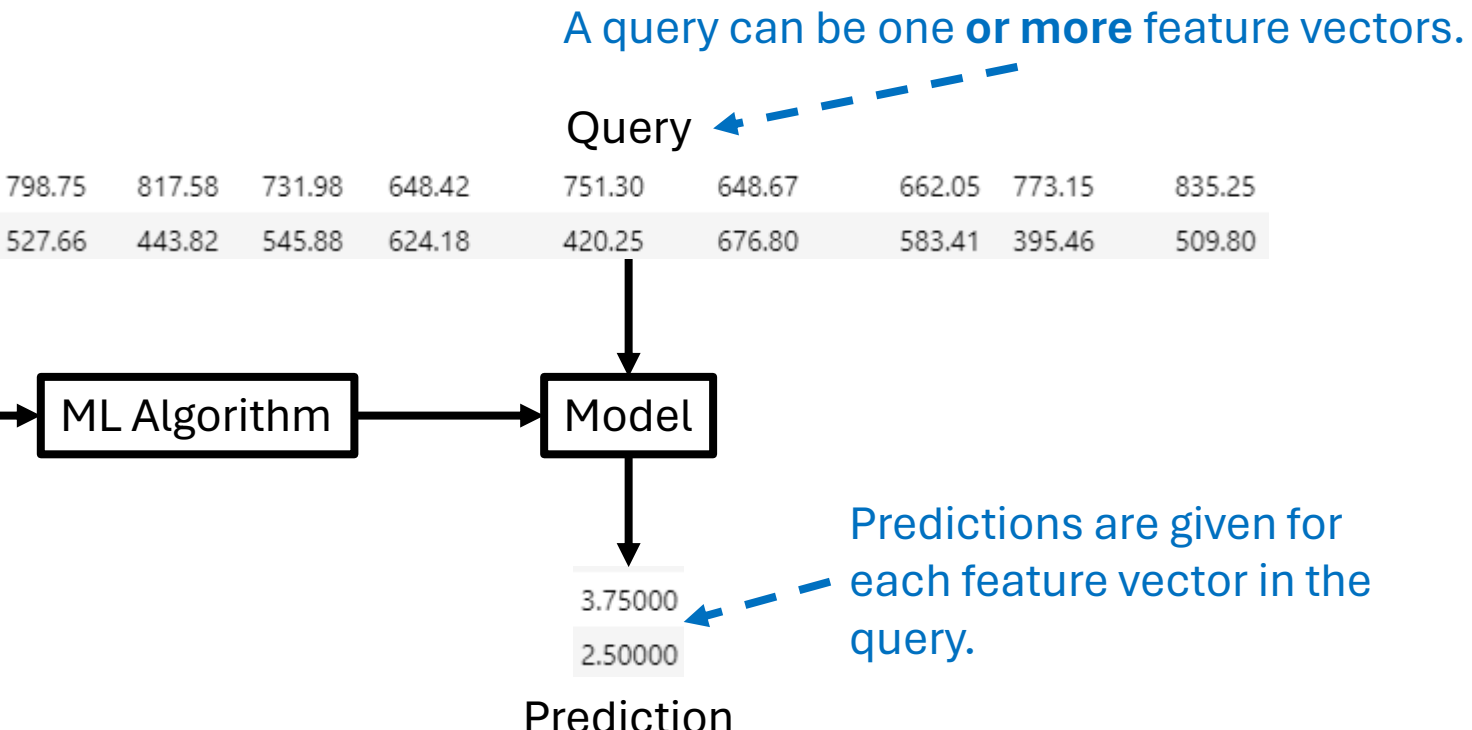

# Training/Fitting

- ML algorithms could take a data set and query at the same time and output a prediction for the query.
	- Each time a new query is given, the algorithm re-processes the entire data set.
- **Idea**: More efficient to preprocess the data set, computing relevant statistics and quantities.
	- Given a query, the algorithm might reference the statistics and quantities it computed without re-referencing the data set at all!
	- This pre-processing of the data set is called **training.**
		- Sometimes: "Training the model"
		- Sometimes: "Fitting the model to data"
		- Sometimes: "Pre-processing data"

#### Scikit-Learn Models

- Scikit-Learn is a popular ML library in python.
- It has objects called "models".
	- These "models" are more than just models they are complete ML algorithms.

#### Scikit-Learn Models

- Scikit-Learn models implement the functions:
	- **fit(self, X, y)**: The function for fitting the model to the data (training the model given the data / preprocessing the data).
		- X: A 2D array-like structure (e.g., DataFrame) representing the features. Each row is a point and each column is a feature.
		- y: A 1D array-like structure (e.g., Series) representing the target values
		- Returns  $\text{self}$  to simplify chaining together operations.
	- **predict(self, X)**: The function for producing predictions given queries.
		- X: A 2D array-like structure representing the data for which predictions are to be made. Each row is a sample and each column is a feature.
		- Returns a numpy array of predicted labels/values.
- **Note**: Ideally fit and predict are compatible with X and y being DataFrames or numpy arrays.

#### Scikit-Learn Models

```
from sklearn.base import BaseEstimator
import numpy as np
```

```
class CustomMLAlgorithm(BaseEstimator):
    def init (self, param1=1, param2=2):
        # Initialization code
        self.param1 = param1
        self.param2 = param2
    def fit(self, X, y):
        # Training code
        # Implement your training algorithm here
        return self
    def predict(self, X):
        # Prediction code
        # Implement your prediction algorithm here
        return np.zeros(len(X))
```
• Given data set  $(X, y)$  and query: model = CustomMLAlgorithm()  $model.fit(X, y)$ predictiosn = model.predict(query)

### Nearest Neighbor

• A particularly simple yet effective ML algorithm based on the core idea:

*When presented with a query, find the data point (row) that is most similar to the query and give the label associated with this most-similar point as the prediction.*

- We can map this to fit/predict functions:
	- $\bullet$  fit: Store the data
	- predict: For each query row do the following
		- Loop over each row in the training data, computing the Euclidean distance between the query and the row.
		- Create an array holding the labels from the rows with the smallest distance to the query feature vector (often just one element).
		- Return an arbitrary (e.g., random) element of the array.

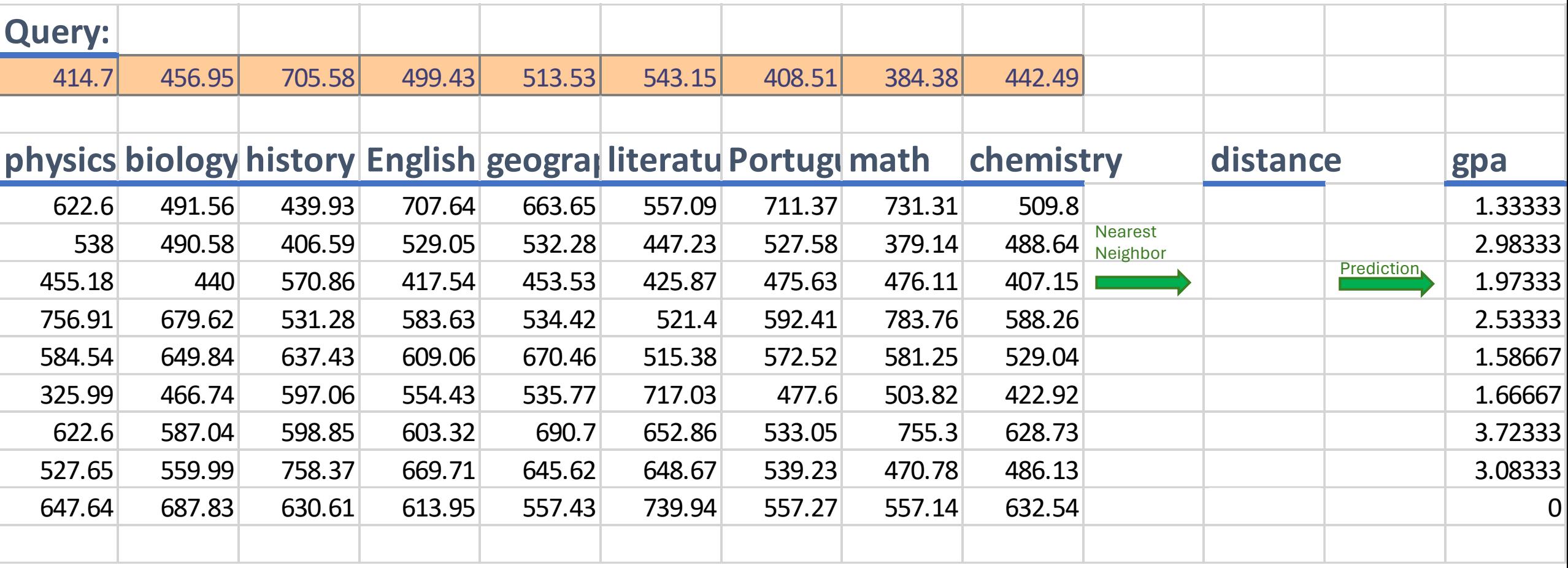

#### See IPython Notebook (3.1)

#### Intermission

- Class will resume in 5 minutes.
- Feel free to:
	- Stand up and stretch.
	- Leave the room.
	- Talk to those around you.
	- **Write a question on a notecard and add it to the stack at the front of the room.**

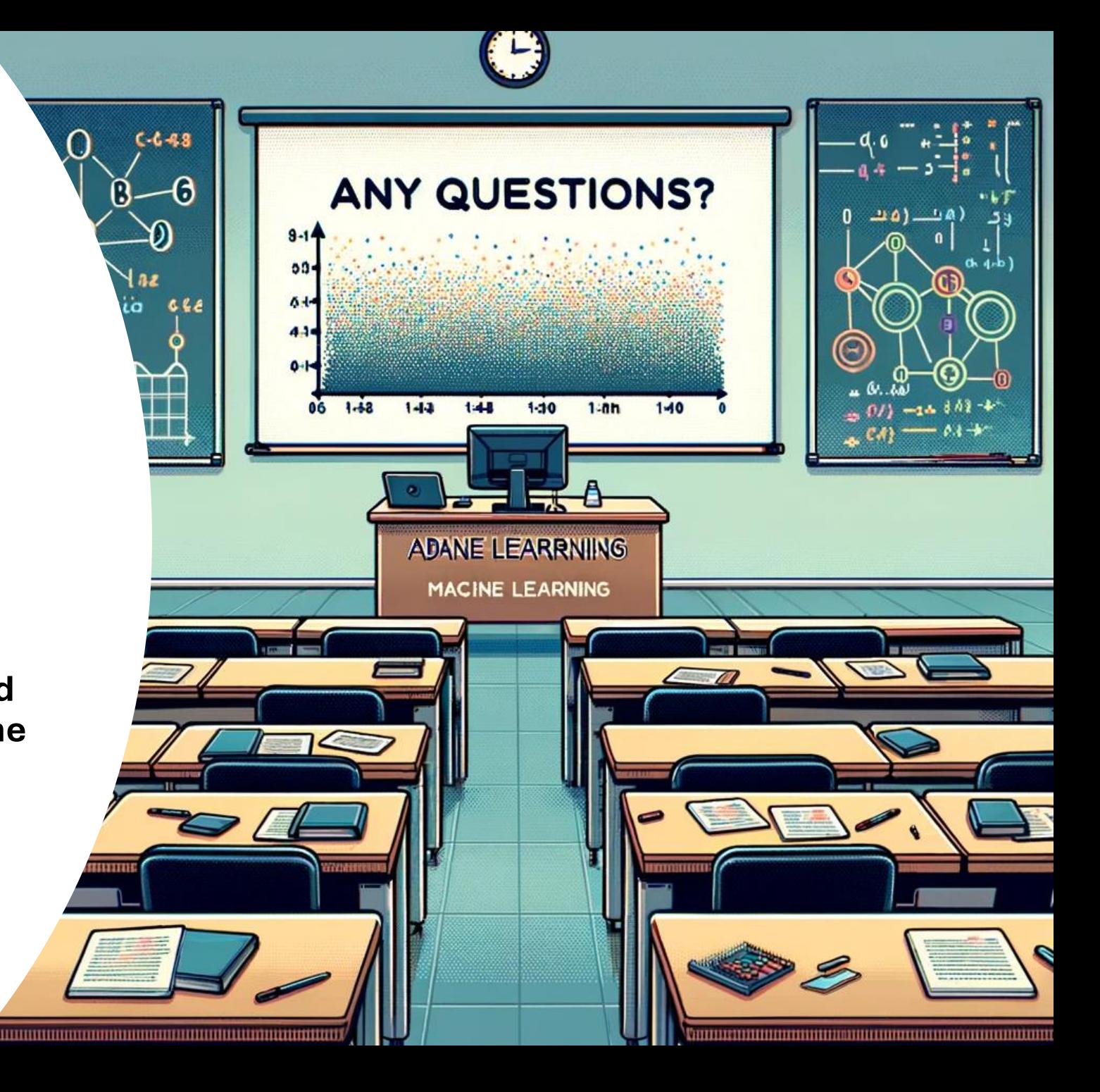